## MISS-PVM Extension for Simulating Dynami Load Balan
ing

 $\rm{Helmut\ Hlavacs^1}$ Dieter F. Kvasnicka<sup>2</sup> ChristophW. Ueberhuber3

<sup>1</sup>Institute for Applied Computer Science and Information Systems, University of Vienna hlavacs@aurora.tuwien.ac.at

> <sup>2</sup>Institute for Technical Electrochemistry, Te
> hni
> al University of Vienna kvasnicka@tuwien.ac.at

<sup>3</sup>Institute for Applied and Numerical Mathematics, Te
hni
al University of Vienna christof@uranus.tuwien.ac.at

January 1999

#### AURORA TR1999-02

## **Abstract**

The Machine Independent Simulation System for PVM 3 (MISS-PVM) makes it possible to develop software for parallel omputers whi
h are not available in reality. MISS-PVM an also be used as a tool to produ
e timing measurements of existing programs which are independent of actual load characteristics. MISS-PVM also makes the debugging of parallel programs easier. To exploit these features, it is not necessary to rewrite existing code or create additional code (for either C or Fortran). Programs utilizing PVM can be used without modification.

In this report, several new features added to MISS-PVM are des
ribed. The use of virtual messages simulates the effect of long messages while sending only small ones, thus increasing the simulation speed. Also, network contention is now included, simulating the concurrent access to shared networks. The new conservative parallel discrete event simulation protocol will also ensure the correct ordering of messages. Finally, the add-on package *Workstation User Simulator* (WUS) will now accept also real applications in addition to stochastic application models.

## **Contents**

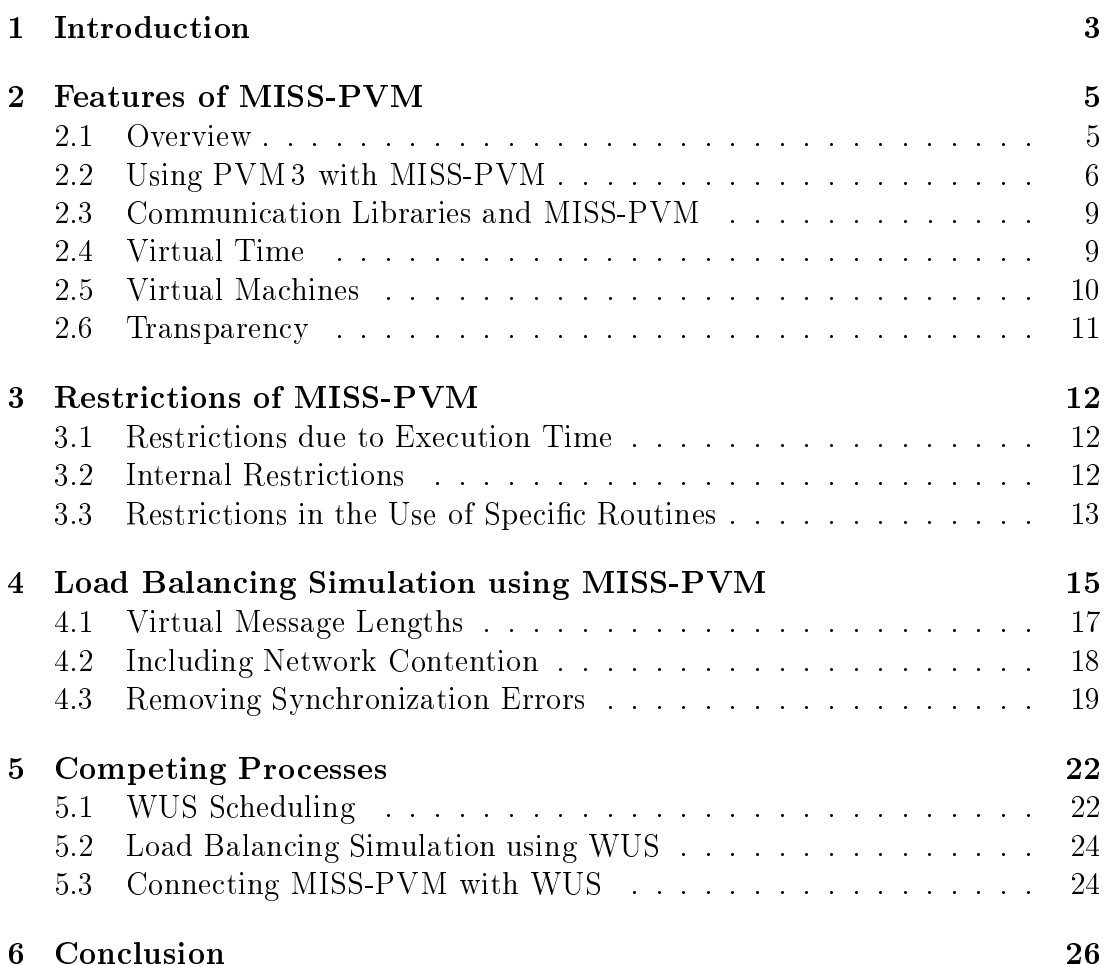

## **Introduction**

The increasing number of available parallel computers or clusters of workstations, interconnected with high speed networks, has created a need for efficient parallel software. Developing such is difficult due to the additional communication overhead often necessary. Factors influencing the efficiency are, for instance, the problem size, the per
entage of sequential ode, the speed of the ommuni
ation system, the communication/computation ratio or the number and type of processors used. Parallel programs running efficiently on one parallel computer might be very inefficient on others.

There are several ways of omparing algorithms for parallel omputers, all having drawbacks. Analytical models are very difficult to create, might be based on simplifying assumptions and often cannot catch the possibly complicated structure of the simulated environment or the parallel programs.

Comparison by executing the programs is restricted to available parallel computers only, the program behavior on different platforms, interconnected with different networks, cannot be obtained. Also, the execution of parallel programs might use up large amounts of CPU time, thus consuming computing time possibly needed otherwise.

Simulation tries to bridge the gap between those two approa
hes. Parallel programs are still mathemati
ally modeled, yet the simulation environment allows to in
lude features untreatable by mathemati
al analysis only. Also, the program behavior can be observed on platforms behaving differently, and choosing any number of pro
essors.

MISS-PVM has been developed to simulate the execution of real code on different platforms, using different networks. The *Workstation User Simulator* WUS has been created to additionally simulate the effect of workstation users starting ompeting pro
esses, making it also possible to run statisti
al models instead of real ode, thus speeding up simulation runs by orders of magnitude.

This report onsists of two parts. In Chapters 2 and 3, MISS-PVM will be described. Chapter 2 describes basic features, such as the relation of MISS-PVM to PVM3 and the on
ept of virtual time and virtual ma
hines. Chapter 3 states

some restri
tions of MISS-PVM that must be kept in mind when using it.

Chapters 4 and 5 then des
ribe the new features of MISS-PVM and WUS. In Chapter 4, basi enhan
ements of MISS-PVM su
h as virtual messages and the new synchronization protocol are denoted. Finally, in Chapter 5, the interaction between MISS-PVM and WUS is des
ribed, together with new features of WUS.

## Features of MISS-PVM

The Machine Independent Simulation System for PVM 3 (MISS-PVM) makes the development of software for parallel omputers whi
h are not available in reality possible. And it an also be used as a tool to produ
e timing measurements of existing programs which are independent of actual load characteristics. MISS-PVM also makes the debugging of parallel programs easier. To exploit these features, it is not ne
essary to rewrite existing odes or reate additional ones (for either C or Fortran). Code using PVM can be used without modification.

#### 2.1**Overview**

The above mentioned features are obtained by using a virtual layer which, once established, does not have to be tampered with when developing software. The Virtual Layer for PVM 3 is situated between the user program and PVM 3. It redirects all PVM 3 subroutine calls to itself, performs certain virtual timing and virtual ma
hine adaptations and sends the alls (in a modied form) to PVM 3.

In order to use the virtual layer it is not ne
essary to modify the user programs. It is only necessary to use different include files and to link the program to additional libraries. The virtual layer generates output files which trace calls to communication subroutines. This tracefile is intended to serve as input for post-mortem visualization.

This method has two major advantages over normal trace file writing: the Virtual Layer for PVM 3 (i) uses its own simulated system time and (ii) makes a *virtual machine* available to the user.

This virtual ma
hine an simulate a wide variety of ma
hines, whi
h an be either non-existent or not available at the moment. Machine parameters are read from a file when the program starts. These parameters may also be changed dynamically during the program execution.

The virtual layer makes it possible to ompare program runs on omputers with different communication latency and computation speed (independent of actual load characteristics). Time-measurement of different load balancing strategies an be made qui
kly and enables the determination of the optimum strategy for certain architectures .

#### 2.2Using PVM <sup>3</sup> with MISS-PVM

PVM 3 is a software system linking a network of Unix omputers in su
h a way as to reate a single large (parallel) omputer. It provides message passing and process control routines for tasks which run on different computers. PVM3 uses daemon processes on every nost- to establish communication from one user proess to another one. The user pro
esses an send their messages only to the PVM daemon on their actual machine, the PVM daemon communicates with the PVM daemon of the target ma
hine, and this PVM daemon delivers the message to the receiver. User programs are linked to the PVM 3 library, which contains routines serving as interfa
es to the pvmd.

Figure 2.1 shows the relationship between the parallel user program, PVM 3, and the native ommuni
ation primitives available on various omputer systems. The user program calls PVM 3 subroutines in order to pass messages between different processes and in order to create and to terminate processes on various network nodes. The PVM 3 subroutines in turn perform their respective tasks by alling the native ommuni
ation primitives of the underlying omputer system. In this way a user program can be run without modification on a variety of different computer systems, as the use of PVM 3 subroutines makes the native ommuni
ation primitives transparent.

In Figure 2.2 a new level between the user program and PVM 3 is added: the Virtual Layer for PVM 3. It uses only PVM 3 calls and contains no machine dependent routines. So it is obvious that the Virtual Layer for PVM 3 can run on a wide variety of ma
hines (like PVM). This library also provides other advantages by making virtual time, virtual ma
hines, and output generation for fully graphical post mortem visualization available. The user program as well as the PVM 3 level remain unchanged. The only difference is that an include file redirects PVM 3 routine calls. The virtual layer creates output which is post pro
essed by simple programs and is then used as input for post mortem visualization with ParaGraph.

So there are three steps in every program run:

Exe
ution of the parallel program. Two modi
ations have to be made within programs: An in
lude statement has to be hanged and an additional library has to be linked to the program. Calls to a PVM 3 routine should

<sup>1</sup> For short exe
ution times sto
hasti ee
ts may possibly overlap measurement data due to omputer timing routines that are too oarse grained.

<sup>2</sup> The PVM daemon is often shortened to pvmd or pvmd3.

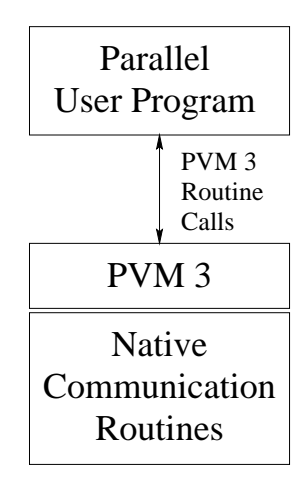

Figure 2.1: Position of PVM.

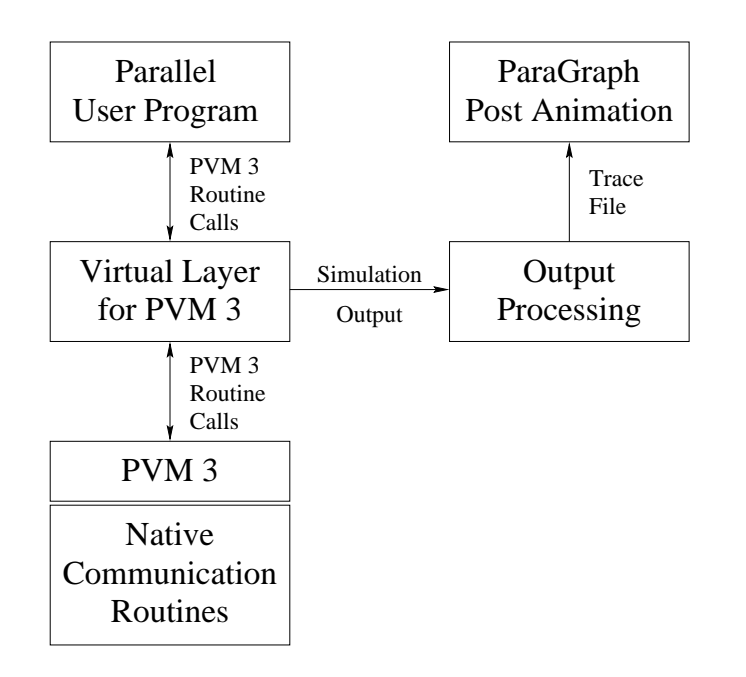

Figure 2.2: Virtual Layer for PVM.

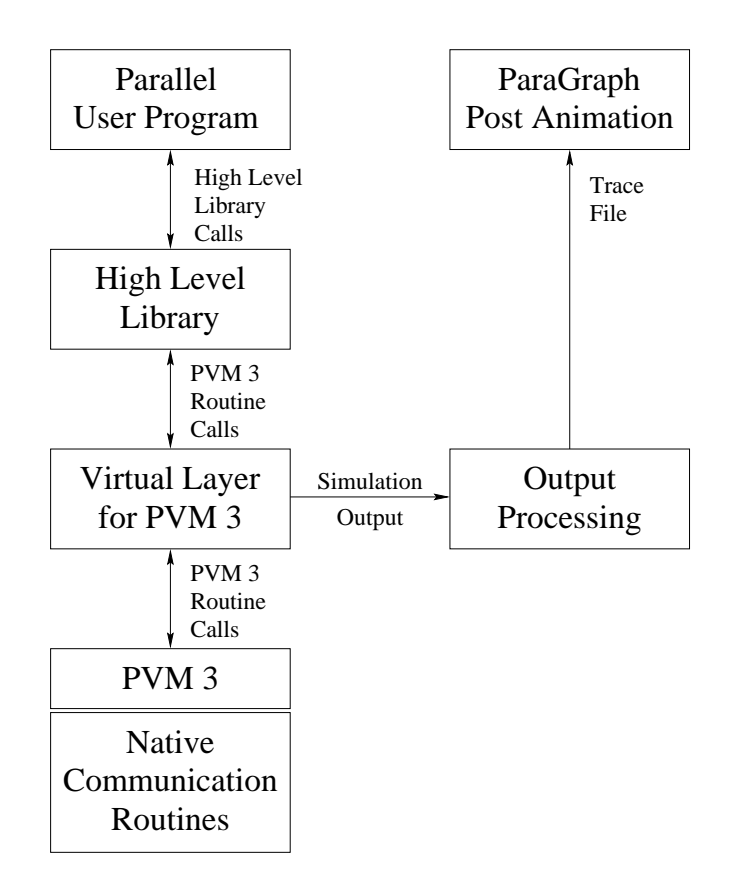

Figure 2.3: High level communication library, e.g., the basic linear algebra communi
ation subroutines (BLACS), used with PVM 3.

take pla
e at the beginning of every program being exe
uted in parallel, so that orre
t timing is ensured. Normal timing routines should not be alled, be
ause normal system time routine alls do not return the simulated system time (with the ex
eption of the time() all, whi
h is also redire
ted to MISS-PVM. pvmSalls (see Se
tion 2.4) an be added in order to use special properties of the MISS-PVM.

- calling the output producting program. This is done by calling a stript and after the program execution in order to collect the output files of all tasks running in parallel and to prepare these output files to be read by Para-Graph. In order to write the output to the output file the script file has to have the name of its output file as a parameter. The script file then adds
- Visualizing the output using ParaGraph. ParaGraph takes the full name of the output file (with the extension .trf) as parameter. Visualization takes pla
e in ParaGraph via various animation windows, whi
h are, to a great extent, self-explanatory (see Tomas, Ueberhuber [15], Heath  $[8]$ ).

#### 2.3 Communi
ation Libraries and MISS-PVM

Once the high level library routines (based on PVM) have been recompiled, no additional modifications are necessary. The user program is linked with the new library. The result is a program that performs the same as before the library has been recompiled, except that it writes an output file and can be simulated on virtual ma
hines.

In Figure 2.3 a new level is added to the diagram depi
ted in Figure 2.2. A high level library is situated between the user program and the Virtual Layer for PVM 3. The user program remains unchanged when the high level library is re
ompiled, and the virtual layer works with the routines in the same way it works with normal user programs.

When working at a higher level of abstraction than PVM 3, not everything that an be viewed with ParaGraph is easy to understand. Post mortem visualization should be limited to general information windows like those that show the ommuni
ation/
omputation ratio.

#### 2.4Virtual Time

The Virtual Layer for PVM 3 uses an internal time that is based on three components.

Computation Time whi
h is a
tually used by exe
uting user programs.

ation the community of the virtual contracts of the virtual contracts of the virtual contracts of the virtual machine.

waiting the contract of the parallel executive and the contract of the contract of the contract of the contract of the contract of the contract of the contract of the contract of the contract of the contract of the contrac

These three components are added to give the "virtual time" of each user process.

The internal timing granularity of the virtual time is 100 microseconds (or sometimes 1 microsecond). Time output is always measured in microseconds. The additional two digits have to be inserted, be
ause in ParaGraph the input has to be sorted very exactly according to time. No two time stamps can be the same for each task.

#### 2.5Virtual Ma
hines

Virtual Machines are defined in the file VMConfig. The format of this file is as follows: In the first line are the parameters of a machine which is used for the master program and as default for all programs started without an explicit name for the ma
hine or the host type given. In the other lines omments (beginning with the symbol  $\#$ ), or machine or host type specifications can be found.

Parameters found on specification lines are:

- Name of the Ma
hine or Host Type. This name is used in pvm\_spawn. If the following parameter is  $0$ , the machine is assumed to be "real", and the program is started on this ma
hine. Otherwise the ma
hine has a \virtual" name, and PVM 3 is asked to look for a suitable ma
hine.
- e factor. This is a factor of the context of point multipliers for the context context of the context of the co If this parameter is 0, the machine name is sent to PVM 3 and the computation timing results are not hanged.
- **Initialization Delay.** Inis is the time<sup>s</sup> needed for pym\_spawn to be called.
- Send Delay. This is the time used for sending a message using pvm\_send or pvm\_m
ast. This time ontains pa
king the message, resolving the address of the host and starting the transmission (as far as the sending pro
ess is involved). This time is independent of the message length.
- Receive Delay. This is the time used in calling the receive routines pym\_rcy, pvm\_nre
v and pvm\_probe. This time is always the same whether these routines succeed or fail.
- **Transmission Delay.** This is the time used to transfer a message which is independent of the message length.

<sup>3</sup>Times units are measured in in
rements of <sup>100</sup> mi
rose
onds.

**Transmission Proportional Delay.** This is the time used for the transfer of a message whi
h depends on the message length. This time is measured in 100 mi
rose
onds per kilobyte.

These parameters are used in the performance modeling file delay.c. If the a
tual performan
e model turns out not to be exa
t enough, it an be easily be changed by modifying this file.

#### 2.6Transparency

During the development of the *Machine Independent Simulation System for PVM 3* it was crucial to maintain all PVM3 functions. When PVM3 is used with the virtual layer, virtual time routines and virtual ma
hine properties are added; otherwise there are no other modifications (cf. Sections  $2.4, 2.5, 3$ ).

Virtual time routines should repla
e system time routines. This is be
ause system time calls can only return real time or process time, which is inappropriate for the user program's time. Virtual time is calculated from process time, but it is modied by adding ertain delays from inter pro
ess ommuni
ations and by subtra
ting overhead time that results from simulation using the virtual layer.

Using the virtual layer entails the simulation of virtual machines, which leads to a situation in which it is not clear which computer actually executes user pro
esses. So user programs should not try to establish perfe
t ommuni
ation patterns by determining their a
tual host.

This unpredi
tability in determining the a
tual host results in the following situation: If programs are started on a cluster of inhomogeneous computers, timemeasurements will not be reliable, sin
e one ma
hine will exe
ute a ertain ode faster than another machine. So there are two solutions: The first one is to run all program instan
es on the same type of ma
hines (a homogeneous luster) or on a single ma
hine. MISS-PVM spawns a new task on a ma
hine that was sele
ted by PVM 3 if either no machine name is given in the call to pvm\_spawn or if the machine performance factor in the file VMConfig has a value different from 0. The second (and much more difficult) solution is to spawn processes on different machines which are described in the virtual machine configuration file VMConfig (see Se
tion 2.5). Spawning a new task onto a virtual host is done by using the virtual hostname (the first parameter of a line in the file  $VMConfig$ ) as hostname and by setting the flag parameter to PvmTaskHost  $(1)$  or PvmTaskArch  $(2)$ .

## **Restrictions of MISS-PVM**

For large programs (especially those which perform compute intensive tasks computing) execution time can become a prohibitive factor. It is a good idea to begin with small parameters for problem dimensions (like the dimension of a matrix or the number of iterations). Not only the execution time for a program slows down omputation but also the amount of memory that is used. If there are more parallel running pro
esses than omputing nodes, ea
h pro
ess running in parallel on a single node will use mu
h memory. This an lead to performan
e degradation if the ma
hine starts to swap memory to the hard disk.

Many difficulties that arise during the construction of parallel programs do not need large s
ale problems to be eliminated, they an also be solved with small scale problems. ParaGraph is not easy to use with input files that are much bigger than a megabyte. This is due to one of two reasons. The first is that too much information is given to the user in too short a time, whi
h leads to an animation that does not give enough detailed information. The se
ond is that it an take too long to get to that part of the simulation whi
h is of interest.

#### **Internal Restrictions**  $3.2$

When using the *Machine Independent Simulation System for PVM3* the user has to deal with ertain internal restri
tions. The use of MISS-PVM will not be prevented by any of these restrictions, but some differences to the use of PVM 3 without MISS-PVM can result. Normally the user will not notice these differences. However, if unexpected results occur without explicit error messages they an ome due to one of the following restri
tions. Error messages may be hard to find, because the output of child tasks does not always go to the user terminal. In these cases the user has to look for messages in the file /tmp/pvml.uid (uid is the user ID).

- The master task must not be called from the PVM 3 command line. It would wait forever for initialization data, because the pvm\_parent() routine behaves different in this case.
- pvm\_mytid (or any other PVM 3 routine) has to be called as soon as possible after the task starts (in order to generate orre
t timing measurements). After the master task has sent a message to its hildren the hildrens' clocks are automatically synchronized with the master clock.
- int must be 32 bit wide in order to ensure correct timing. Program runs longer than 200000 se
onds produ
e a timer over
ow<sup>1</sup> .
- Group routines are not supported by the virtual layer.
- All hosts in the cluster must have the same performance characteristics in order to produ
e reliable omputation timing output.
- Programs which use the virtual layer are only allowed to run in parallel once for each user. This is because during synchronization they communi
ate with every task spawned by the same PVM 3 daemon. This sort of synchronization is used in pvm\_nrecv and pvm\_probe routine calls.
- The length of messages sent is not reported (because this is not supported by PVM 3). It is reported, however, after a receive statement.
- Empty pvm\_nrecv-loops may run a very long time, because every call of this routine produ
es a line (or two) in the output le. While these lines are being written, the simulation time is advan
ed very slowly.

#### 3.3Restrictions in the Use of Specific Routines

There are complications involved with using certain PVM 3 routines adapted to the virtual layer. These routines are modified, but do not return error conditions if there is an error. The omplete list of these routines is as follows:

- $\gamma$  pvm kill in situations where error conditions are returned, it is possible that return values are in
orre
t. The reason for this is that it is not possible for one task to kill another in the virtual layer. The task to be killed might not have an advan
ed enough virtual time to be killed. What happens instead is that a message is sent to the task to be killed to "commit suicide" at a given time. The "killer task" does not wait for the other to "commit suicide". This is why the "killer task" does not return the correct value.
- pvm tasks the virtual host computer is not reported correctly.

<sup>1</sup> Internal time granularity is <sup>10</sup>4 s.

- $\bullet$  pvm\_mstat  $-$  the status of virtual hosts is not reported.
- $\bullet$  pvm\_config could give more information about all virtual hosts, but it is not supported yet.
- $\bullet$  pvm\_recvf due to the internal restructuring of receiving statements and the hope that nobody will ever need this routine when using MISS-PVM, the virtual layer does not support it correctly.

## Load Balan
ing Simulation using MISS-PVM

Dynamic load balancing strategies (Vaughan, Donovan [16], Heirich, Arvo [9]) redistribute the omputational load at runtime, thus sending messages of various lengths across the network. The time to send and receive such messages will have a considerable effect on the efficiency of the strategy of choice. When simulating load balancing strategies, it is therefore important to include the communication time, depending on the speed of the ommuni
ation network and the length of the messages sent. For a given ommuni
ation network, simulation runs then can be done for a large number of different message lengths, yielding quantitative and qualitative information about the redistribution pro
ess and about the dependence between message lengths and the effectiveness of the strategy under onsideration.

Consider for example a master-slave s
heme, where a master sends work to waiting slaves. The master sends work requests to the previously spawned slaves. On re
eiving these requests, the slaves start their work and may send intermediate results to neighbors. If a result is finished, it is sent back to the master. After all results have arrived, the master sends further work requests to its slaves, until all the work is done. Su
h a work s
heme is used, for example, in the parallelization of the VISTA ion implantation module. VISTA (Strasser et al.  $[13]$ , Grasser et al.  $[6]$ , developed at the Institute for Microelectronics at the Te
hni
al University of Vienna, is a framework for the design and simulation of pro
ess steps involved in semi
ondu
tor produ
tion. VISTA in
ludes an ion implantation program (Bohmayr et al.  $[2]$ ), which is based on a Monte Carlo simulator omputing the endpoints of ions shot into a substrate. The resulting ion density is needed later on to predict the electrical behavior of the investigated semiconductor.

Figure 4.1 shows the spa
e-time diagram of the simulated parallel version (Hlavacs, Ueberhuber  $[10]$ ). The parallel version of the ion implantation will be run on an intera
tively used heterogeneous workstation luster. On su
h a luster,

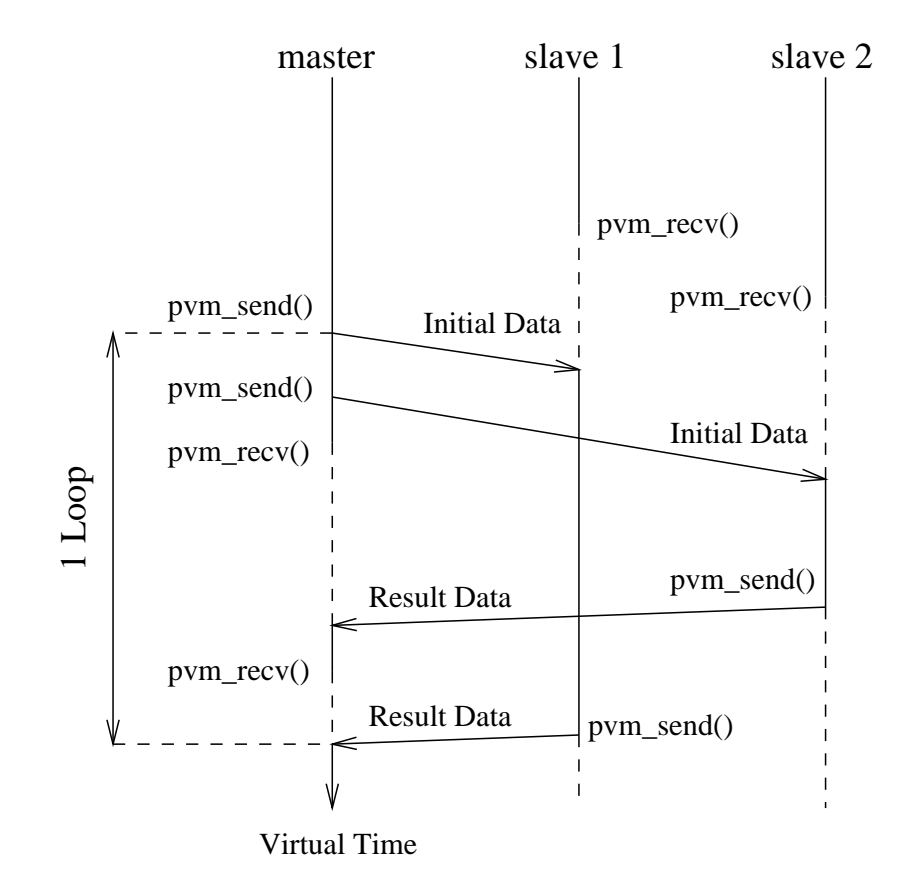

Figure 4.1: Master-Slave Behavior.

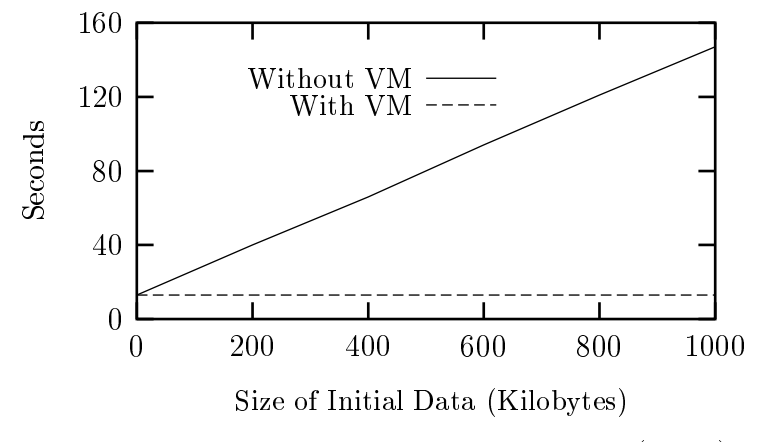

Figure 4.2: Effect of virtual message length (VML).

other users might start pro
esses of their own, thus taking away pro
essor time and getting the ion implantation program out of balan
e. The goal of simulation is thus finding efficient ways of reacting to workload changes and rebalancing the implantation program at runtime.

#### 4.1Virtual Message Lengths

If we want to examine the effect of different message lengths for the work request messages sent by the master, the original version of MISS-PVM would for
e the master to generate PVM 3 buffers of the examined message length and send it to each child. The children would receive the buffers and decode them. If the simulation is arried out on one single omputer and the message length is quite large (many MBs), the main omputer storage is likely to run out and the omputer will be for
ed to start swapping, thus in
reasing the time ne
essary for simulation accordingly.

When simulating load balancing algorithms by using application program models instead of the real applications, it is not necessary to actually create the PVM 3 buffers, it is sufficient to know the message length and tell it to the simulation environment. MISS-PVM thus has been enhanced to accept such *virtual* message lengths. Passing the virtual message length to MISS-PVM now can be done by using the external variable pvmS\_0verrideMessageLength. If this variable is set to a value less than zero (which is initially the case), MISS-PVM uses the length of the PVM3 message buffer used. If pvmS\_OverrideMessageLength is set to  $n > 0$ , then the communication time for this message is calculated on the basis of n bytes. Fig. 4.2 shows the effect of using the virtual message length instead of real PVM 3 buffers. In this example, the parallel version of VISTA is simulated on a 166 MHz Pentium with 64 MB main memory on a Linux operating system. It is assumed that 20000 ions are implanted, using 10 slaves. The internal effort for memory management increases linearly with the size of the used PVM 3 buffers. By using virtual message lengths, the effort is kept constant.

Additionally, larger message buffers could not be used, as PVM 3 would not be able to allocate memory for its buffers and would exit the simulation.

#### 4.2In
luding Network Contention

MISS-PVM considers the network to yield the same capacity to each message sent, not including the effect of overlapping messages impeding each other. If two pro
esses, for instan
e, send messages at the same time on an ethernet network, each message needing  $n$  seconds for transfer, then the first message would block the second one for additional  $n$  seconds. This has not been considered in the original version of MISS-PVM.

Su
h a behavior now has been in
luded into MISS-PVM by implementing a onservative parallel dis
rete event simulation proto
ol based on an extra pro
ess called daemon. Each PVM 3 process having no parent (usually the master proess) starts this daemon and later on passes the daemon pid to its hildren. This way, a master shares a physi
al ommuni
ation line with its hildren.

The daemon keeps an internal task list of all running PVM 3 pro
esses. Upon receiving messages, the daemon updates its task list by calling a modified version of pvm\_tasks(), which will not return the daemon pid. Each entry in this list an have one of the following states:

Unknown: The PVM 3 pro
ess is believed to do work.

- was the product for the product form alleged products  $\mathcal{N}_i$  (the MISS-PVM version). By alling this fun
tion, the pro
ess sends a MISS-PVM virtual layer message to the daemon, who in turn updates the state of the process.
- was the magnetic problem of the MISS-PVM versions of probe () or problem and probe () or problem and (). have been called. This way, a virtual layer message is sent to the daemon.
- eive: The property alleged the MISS-PVM version of the MISS-PVM version of product the MISS-PVM version of pro and is waiting for messages.
- Deleted: In this ase, the pro
ess is removed from the task list and is added to a deletion list.

Each new task list entry is initially marked *unknown*. If a process wants to send a message to another process, it first sends a virtual layer message to the daemon and waits for a reply from the virtual layer. The daemon, upon receiving the first message, sets the sending process to the state *waiting for line*. Then, the daemon he
ks, whether the state of all other PVM 3 pro
esses in its list are known (either waiting for line, waiting for probe or blocked receive). If this is not the case, the daemon waits for further messages from the missing processes, until finally all have sent their states. If a process exits, it sends an appropriate message to the daemon, who removes the pro
ess from its task list and adds it to the deletion list.

Once, the states of all other processes are known, the earliest sender (according to the virtual time) is granted the virtual physi
al ommuni
ation subsystem and may proceed. This is done by sending a virtual layer message to the *receiver*, containing information about the message size and the sender pid. The receiver finally sends a wake up message to the sender, who then sends its message data to the re
eiver. The proto
ol thus needs a total of three virtual layer messages with fixed size and one user data message arbitrary size.

After sending the virtual layer message to the re
eiver, the sender's and re eiver's states are on
e again set to unknown by the daemon.

The new protocol for one master and two slaves can be seen in Fig. 4.3. Fig. 4.4 shows the effect of neglecting and considering network blocking on the simulation result. In this example, the effect of increasing the length of sending the initial data (see Fig. 4.1) on the simulation result is demonstrated.

#### 4.3Removing Syn
hronization Errors

The new proto
ol has also the advantage of removing syn
hronization errors observed in the previous MISS-PVM version when executing non-deterministic application programs. Such errors occurred, in case some processes would be slowed down by other processes running on the same physical machine, started by other users. Su
h pro
esses would re
eive smaller amounts of CPU time on their ma
hines, and as a result, their virtual time would advan
e more slowly, as in MISS-PVM, the amount of CPU time re
eived ontrols the pro
ess's virtual time. Fig. 4.5 shows such a synchronization error. Both  $P_1$  and  $P_2$  want to send to  $P_3$ . When sending the message to  $P_3$ , let the virtual time of the processes be  $v_1 = 300$  and  $v_2 = 200$ , respectively. As sending the messages needs 5 virtual time units, the message of  $P_2$  should be received first at virtual time point 205. Also, let there be competing processes on  $P_2$ 's machine. In real time,  $P_1$  will be granted 300 CPU seconds first, and  $P_2$  its 200 CPU seconds last (due to the competing process).  $P_1$  then will send its message first to  $P_3$ , who is in blocking receive. As  $P_3$  will get the first message, it will set its virtual time to 505, not knowing that it should have received the message of  $P_2$  at virtual time 205! After reacting to this message,  $P_3$  will again wait for messages in a blocking receive, by calling pvm recv() at some virtual time  $v_3 \geq 305$ . Finally,  $P_2$  will send its message at its virtual time 200.  $P_3$  will then receive a message that it should have received at virtual time  $205 < 305$ , before the first one. As  $P_3$  cannot unroll its most recent activities, the message from  $P_2$  is then regarded as received at time 305 instead of 205! The observed errors can have an influence on the critical

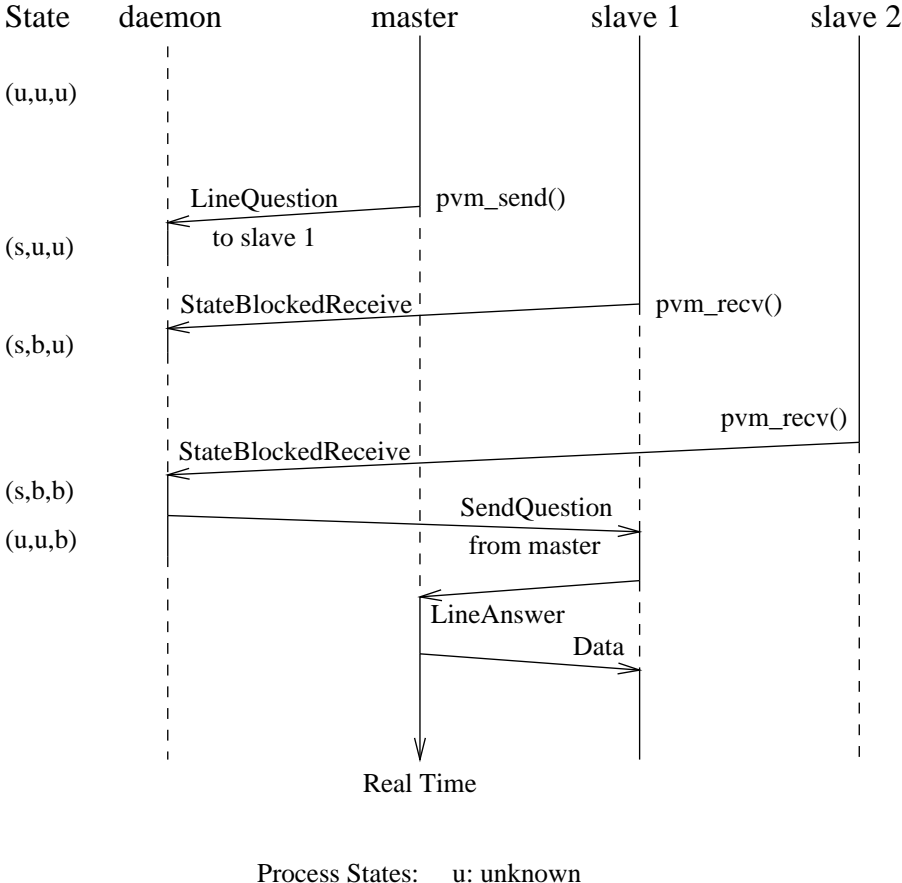

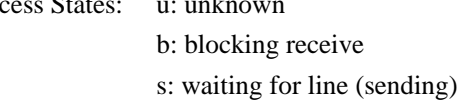

Figure 4.3: New MISS-PVM send protocol.

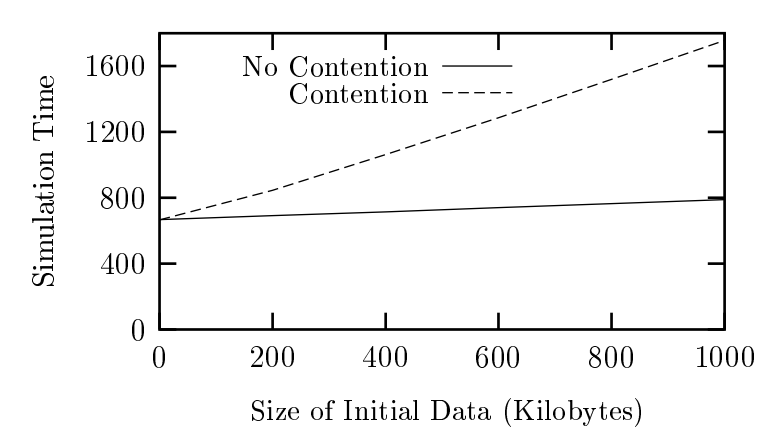

Figure 4.4: Effect of considering network contention on simulation result.

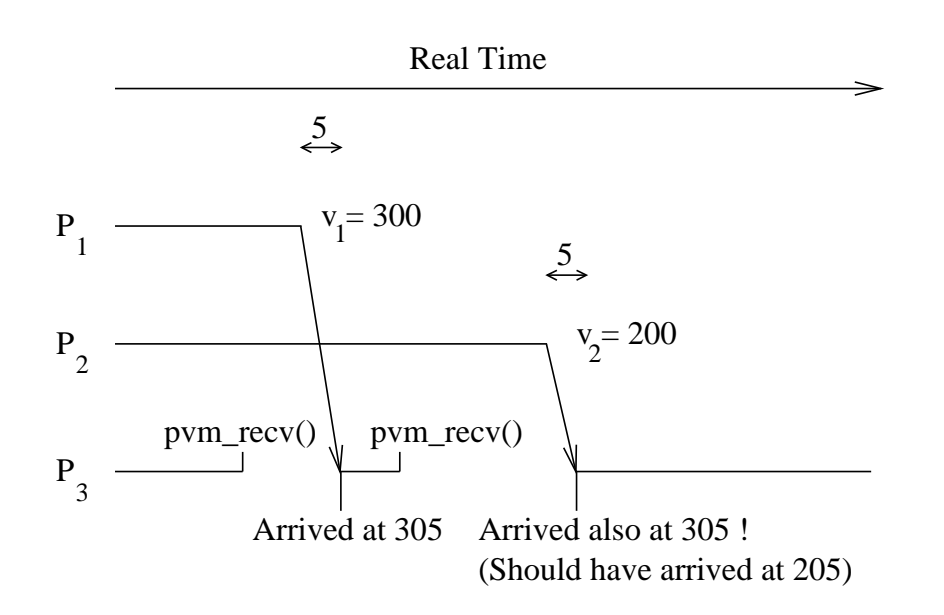

Figure 4.5: Syn
hronization error in previous MISS-PVM version.

path, thus yielding in
orre
t results.

In the new protocol, all sends are serialized by the daemon. It is assumed that only one process can have access to the communication subsystem. Thus, the order at the re
eiver's end is preserved and the above des
ribed syn
hronization errors annot happen.

## Competing Pro
esses

The *Workstation User Simulator* WUS (Hlavacs, Ueberhuber [10]) is an add-on to MISS-PVM. WUS simulates the generation of ompeting pro
esses, running in parallel on interactively used workstation clusters, and taking away CPU cycles there. Processes can be generated by using fixed arrival and departure rates, variable arrival and departure rates provided by tracefiles (Calzarossa, Serazzi  $[3]$ ), tracefiles of real processes  $(Zhou [17])$  and user behavior graphs  $(Calzarossa, Ser$  $azzi [4].$ 

By constructing stochastic models of real parallel applications or running real applications, different load balancing schemes can be simulated and compared with each other. The structure of the whole simulation system can be seen in Fig. 5.1. It is important to note that the ompeting pro
esses are not started in reality, but are only represented by list entries in the virtual CPU (VCPU) queue of WUS. The WUS VCPU is, however, tightly linked to the MISS-PVM virtual time. Whenever a WUS pro
ess onsumes VCPU time, WUS in
reases the MISS-PVM virtual time accordingly.

#### 5.1WUS S
heduling

The appli
ation model alls WUS fun
tions to state that it wishes to be granted n VCPU seconds. The new WUS version now schedules its virtual CPU to all running process by using *priority scheduling* as implemented in the Linux kernel, driven by the standard UNIX nice levels. The Linux process scheduler is implemented in the Linux kernel source file sched.c. Mapping the nice level  $-20 \le n \le 19$  to the used priority  $1 \le p \le 40$  is implemented as in sys.c.

Like in the *processor sharing* paradigm (Allen [1]) in queuing systems, it is assumed that the time-slices scheduled to each process are infinitely small (in ontrast, the duration of ea
h time-sli
e on an i386 Linux system is 10 ms). If there are, for example, two processes  $P_1$  and  $P_2$  competing for the VCPU, each being assigned the priorities  $p_1$  and  $p_2$  respectively, then  $P_1$  will consume

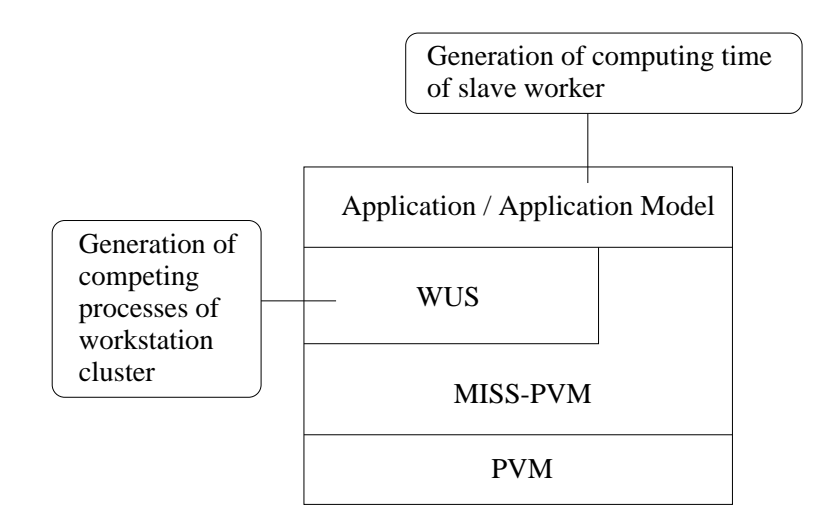

Figure 5.1: Structure of the simulation system.

| nice level $\parallel$ | Lin(1) | WUS(1) | Lin(2) | WUS(2) | Lin(3) | WUS(3) |
|------------------------|--------|--------|--------|--------|--------|--------|
|                        | 50.0   | 50.0   | 33.2   | 33.3   | 24.9   | 25.0   |
| 5                      | 42.6   | 42.9   | 28.0   | 27.3   | 20.4   | 20.0   |
| 10                     | 33.4   | 33.3   | 19.9   | 20.0   | 14.5   | 14.0   |
| 15                     | 20.0   | 20.0   | 12.9   | 11.1   | 8.5    | 7.7    |
| 19                     | 7.5    | 4.8    | 3.3    | 2.4    | 2.4    | 1.6    |

Table 5.1: Percentages of granted CPU time, depending on the used nice level and the number of competing processes (inside the brackets). Lin denotes the measured values on the Linux omputer, WUS denotes the per
entages as granted by WUS.

 $p_1/(p_1 + p_2)$  VCPU seconds per second, and  $P_2$  the remaining time.

Table 5.1 shows measurement results from a real omputer (Linux operating system with kernel 2.0.36, on a Pentium II 400 MHz) and the orresponding WUS s
heduling. The results were obtained by starting one, two and three ompeting pro
esses additionally to the observed pro
ess. The per
entage of granted CPU time was then collected by using the standard UNIX command top, showing the CPU per
entages of all running pro
esses. All per
entages were normalized with the sum of the observed pro
esses only. As an be seen, there is a good mat
h for commonly used nice levels". The largest error is observed for the maximum nice level 19, possibly because of the Linux scheduler giving the currently selected runnable pro
ess a little advantage.

Udiling filte cma without parameter –n starts the program cma with nice level 10.

#### 5.2Load Balan
ing Simulation using WUS

The main parts of the simulation system onsist of WUS and MISS-PVM. MISS-PVM provides a virtual layer over PVM 3 together with a virtual time depending on the pro
ess CPU onsumption. WUS will generate ompeting pro
esses, driving the simulated parallel program out of balan
e.

In order to simulate load balancing algorithms under different load situations. the first version of WUS required a stochastic model of the real application.

Usually, a parallel program consists of two or more processes communicating with each other. This simulation system assumes communication with PVM 3 calls, each call being replaced by its MISS-PVM call. Each process will then either do some UP U intensive computation<sup>-</sup> or communicate with another process by sending and re
eiving messages.

The first version of WUS was only able to use stochastic application models to drive the simulation. The advantage of stochastic application models lies in their la
k of onsuming real CPU time. The simulation speed is thus in
reased drasti
ally, making it possible to simulate days of parallel omputation within seconds on one workstation only.

Simulating VCPU consumption was done by letting the stochastic application model call the RunProcess (cputime) member function of an instance of the WUS lass Computer, making WUS to generate another pro
ess in its VCPU queue and to ontinue simulation of VCPU onsumption, until the new pro
ess has consumed cputime VCPU seconds.

After this, WUS would in
rease the MISS-PVM virtual time and would return to the alling appli
ation model.

#### 5.3Conne
ting MISS-PVM with WUS

The new version of MISS-PVM calls WUS member functions over a C wrapper function, and allows to run *real applications* instead of stochastic application models only. The C wrapper is activated upon the construction of an instance of the WUS class *Computer*, and deactivated upon its destruction. Thus, as before, MISS-PVM an be used without WUS. Fig. 5.2 shows the sequen
e of alls.

First, the real application calls a PVM 3 function, which is replaced by the according MISS-PVM call. MISS-PVM manages the virtual time and might send virtual layer messages to other pro
esses. This is then done by using PVM 3. Also, MISS-PVM saves the amount of CPU time, this UNIX pro
ess has onsumed so far.

The real application will then consume  $n$  CPU seconds and, in order to do some communication, will finally make a PVM 3 call again, again being replaced by the according MISS-PVM call. MISS-PVM will then detect that there is an  $n$ 

<sup>2</sup> Simulating I/O a

esses is not supported in this simulation environment

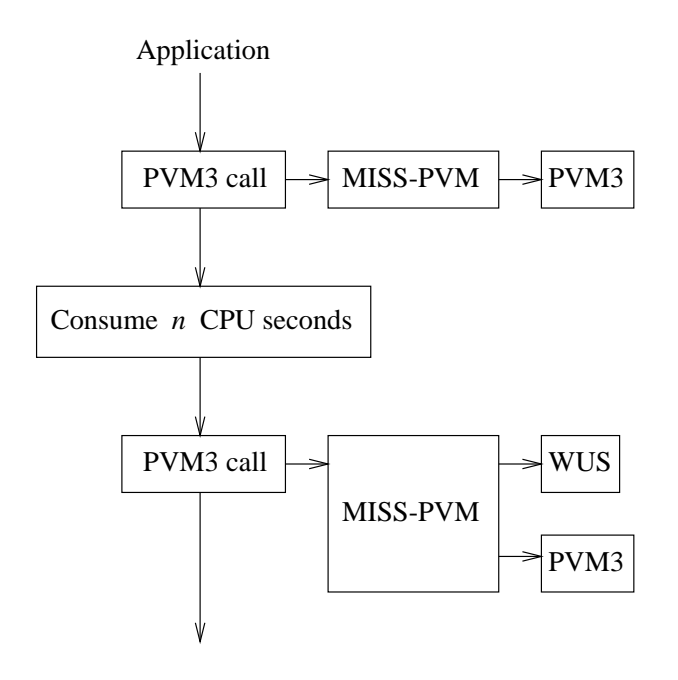

Figure 5.2: Real appli
ation onsuming CPU time.

seconds difference in the CPU time to the last call. Instead of using  $n$  directly to in
rement its virtual time, the new version of MISS-PVM will all WUS instead and will use WUS to simulate, how many seconds more would have been needed, if there were ompeting pro
esses ghting for the CPU. After this, WUS will then increase the MISS-PVM virtual time according to this new result, and on return, MISS-PVM will perform the requested task by calling PVM 3 directly.

## Chapter 6 **Conclusion**

In this report, several modifications and enhancements of MISS-PVM and WUS have been described. The creation of virtual messages allows to significantly speedup simulation runs. A new onservative parallel dis
rete event simulation proto
ol allows to in
lude network ontention into the simulation. As a byproduct, synchronization errors occuring when simulating non-deterministic application programs are removed.

By linking MISS-PVM with WUS, no longer only statistical application models, but also the real appli
ations themselves an be used for simulating load balan
ing on heterogeneous, intera
tively used workstation lusters. Also, WUS has been changed to use *priority scheduling* instead of *processor sharing*. Proesses an be started by using the standard UNIX ni
e value.

## A
knowledgments

We would like to thank Siegfried Selberherr, Erasmus Langer, Mustafa Radi and Andreas Hössinger (Institute for Microelectronics, Technical University of Vienna) for their ooperation.

In addition, we would like to acknowledge the financial support of the Austrian S
ien
e Fund FWF.

## Bibliography

- [1] Allen A.O., *Probability, Statistics and Queuing Theory*, Academic Press, Orlando, 1990.
- [2] Bohmayr W., Burenkov A., Lorenz J., Ryssel H., Selberherr S., Monte Carlo Simulation of Silicon Amorphization During Ion Implantation, Proceedings SISPAD 96 Conf., (2. - 4. September 1996, Tokyo), pp. 17-18.
- [3] Calzarossa M., Serazzi G., A Characterization of the Variation in Time of Workload Arrival Patterns, IEEE Transa
tions on Computers C-34-2 (1985), pp. 156-162.
- [4] Calzarossa M., Serazzi G., System Performance with User Behavior Graphs. Performan
e Evaluation 11 (1990), pp. 155-164.
- [5] Krommer A., Ueberhuber C., Dynamic Load Balancing—An Overview. Te
hni
al Report ACPC/TR 92-2, Austrian Center for Parallel Computation, Vienna, 1992.
- [6] Grasser T. et al., *VISTA Status Report*, Technical Report AURORA TR1997-16, Te
hni
al University of Vienna (1997).
- [7] Halama S. et al., The Viennese Integrated System for Technology CAD Appli
ation, in Te
hnology CAD Systems (F. Fas
hing, S. Halama, S. Selberherr, eds.), Springer-Verlag, Vienna, 1993, pp. 197-236.
- [8] Heath M.T., Recent Developments and Case Studies in Performance Visualization using ParaGraph, in Performan
e Measurement and Visualization of Parallel Systems (G. Haring and G. Kotsis, eds.), Elsevier S
ien
e Publishers, Amsterdam, The Netherlands, 1993, pp. 175-200.
- [9] Heirich A., Arvo J., A Competitive Analysis of Load Balancing Strategies for Parallel Ray Tracing, The Journal of Supercomputing 12 (1998), pp. 57-68.
- [10] Hlavacs H., Ueberhuber C.W., Simulating Load Balancing on Workstations with Irregularly Fluctuating Capacity, AURORA Technical Report TR1998-11, Te
hni
al University of Vienna, 1998.
- [11] Kvasnicka D. F., Ueberhuber C.W., Simulating Architecture Adaptive Algorithms with MISS-PVM, AURORA Technical Report TR1997-16, Technical University of Vienna, 1997.
- [12] Kvasnicka D. F., Ueberhuber C.W., Developing Architecture Adaptive Algorithms using Simulation with MISS-PVM for Performance Prediction, Pro
eedings of the 1997 ACM/SIGARCH International Conferen
e on Super
omputing, Vienna, Austria, July 7-11, 1997, pp. 333-339.
- [13] Strasser R., Pichler Ch., Selberherr S., VISTA—A Framework for Technology CAD Purposes, Pro
eedings European Simulation Symposium, (19.-22. O
tober 1997, Passau), pp. 445-449.
- [14] Sunderam V.S., Geist G.A., Dongarra J., Manchek R., The PVM concurrent omputing system: Evolution, Experien
es and Trends, Parallel Computing 20-4 (1994), pp. 531-545.
- [15] Tomas G., Ueberhuber C.W., Visualization of Scientific Parallel Programs, Springer-Verlag, Heidelberg, 1994.
- [16] Vaughan J. G., O'Donovan M., Experimental Evaluation of Distributed Load Balancing Implementations, Concurrency: Practice and Experience 10-10 (1998), pp. 763-782.
- [17] Zhou S., A Trace-Driven Simulation Study of Dynamic Load Balancing. IEEE Transa
tions on Software Engineering 14-9 (1988), pp. 1327-1341.